# [301] Dictionaries

Tyler Caraza-Harter

### Learning Objectives Today

#### Data structures

- definition
- motivation

#### Dictionaries in Python

- creation, lookup
- updates, deletes

#### When to use dictionaries over lists

- holes in the labels
- non-integer labels

**Chapter 11 of Think Python**

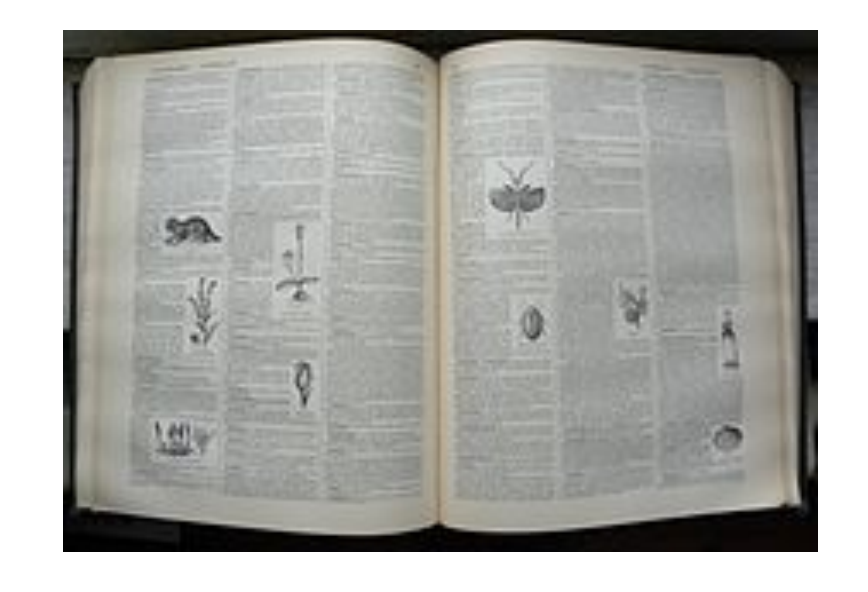

### Today's Outline

Data Structures

Mappings

**Dictionaries** 

Mutations: Updates, Deletes, and Inserts

Coding examples

## Vocabulary: a list is an example of a **data structure**

#### Data Structures

Definition (from Wikipedia):

#### a **data structure** is a **collection of data values**,

the **relationships** among them, and the functions or **operations** that can be applied to the data

> **a list can contain a bunch of values of varying types**

#### Data Structures

Definition (from Wikipedia):

a **data structure** is a **collection of data values**, the **relationships** among them, and the functions or **operations** that  $c_n$  be applied to the data

**every value has an index, representing an order within the list**

**a list can contain a bunch of values of varying types**

**L.sort(), len(L), L.pop(0), L.append(x), update, iterate (for loop), etc**

#### Data Structures

Definition (from Wikipedia):

#### a **data structure** is a **collection of data values**,

the **relationships** among them, and the functions or **operations** that can be applied to the data

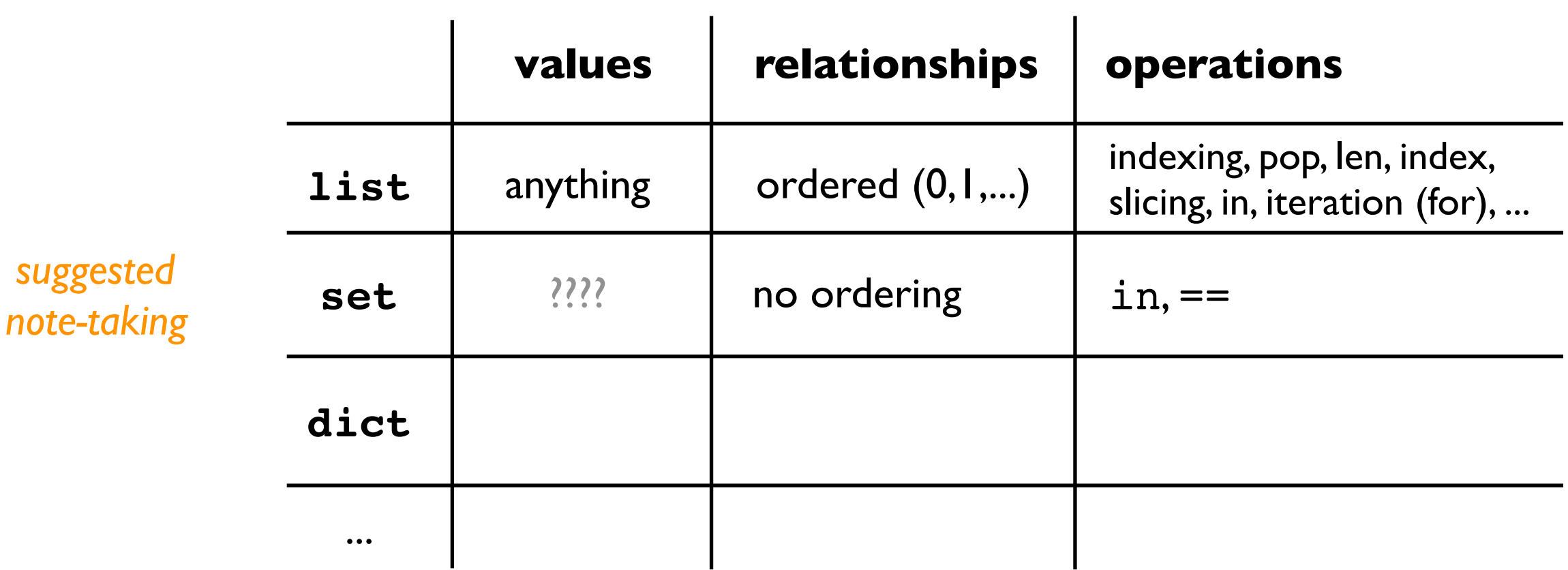

#### Motivation: lots of data

For loops:

- copy/paste is a pain
- don't know how many times to copy/paste before program runs

For data structures:

- creating many variables is a pain (imagine your program analyzes ten thousand values)
- don't know how many values you will have before program runs

### Today's Outline

Data Structures

Mappings

**Dictionaries** 

Mutations: Updates, Deletes, and Inserts

Coding examples

Common data structure approach:

- store many values
- give each value a label
- use labels to lookup values

Common data structure approach:

- **• store many values**
- give each value a label
- use labels to lookup values

List example:

```
nums = [300, 200, 400, 100]
                                 we can have many values
```
Common data structure approach:

- store many values
- **• give each value a label**
- use labels to lookup values

List example:

```
nums = [300, 200, 400, 100]
           0 1 2 3
                            the "labels" are indexes, which
                            are implicitly attached to values
```
Common data structure approach:

- store many values
- give each value a label
- **• use labels to lookup values**

List example:

```
nums = [300, 200, 400, 100]
x = \text{nums}[2] # x = 400we use the "label" (i.e., the index)
                         to lookup the value (here 400)
```
#### Common data structure approach:

- store many values
- give each value a label
- use labels to lookup values

List example:

nums = [300, 200, 400, 100]

 $x =$  nums[2]  $\# x = 400$ 

lists are an **inflexible** mapping structure, because we don't have control over **labels**

what if we don't want consecutive integers as labels? E.g., 0, 10, and 20 (but not between)?

what if we want to use strings as labels?

### Today's Outline

Data Structures

Mappings

**Dictionaries** 

Mutations: Updates, Deletes, and Inserts

Coding examples

### Why call it a dictionary?

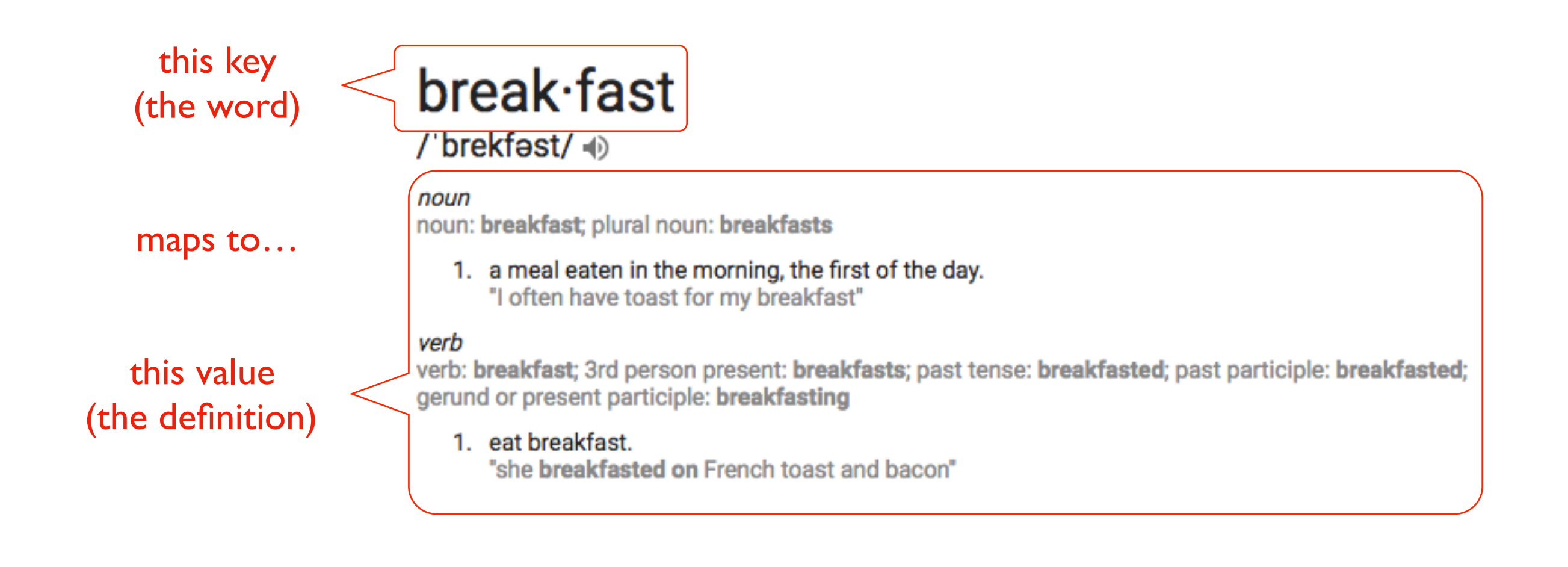

Python dicts don't have order, though

Dictionaries map labels (called keys, rather than indexes) to values

- values can be anything we choose (as with lists)
- keys can be nearly anything we choose (must be immutable)

```
nums_list = [900, 700, 800]
```

```
nums_list[1] \rightarrow 700
                     a dictionary would let us give 700 a label other than it's position
```
Dictionaries map labels (called keys, rather than indexes) to values

- values can be anything we choose (as with lists)
- keys can be nearly anything we choose (must be immutable)

nums\_list = [900, 700, 800]

nums  $list[1] \rightarrow 700$ 

nums dict = {"first":900, "second":700, "third":800}

we have the same values

Dictionaries map labels (called keys, rather than indexes) to values

- values can be anything we choose (as with lists)
- keys can be nearly anything we choose (must be immutable)

$$
\text{nums\_list} = \begin{bmatrix} 900, 700, 800 \end{bmatrix}
$$

nums\_list $[1] \rightarrow 700$ 

nums  $dict = { "first":}900, "second":}700, "third":}800$ 

we use **curly braces** instead of **square brackets**

careful! curly braces are for both sets and dicts

Dictionaries map labels (called keys, rather than indexes) to values

- values can be anything we choose (as with lists)
- keys can be nearly anything we choose (must be immutable)

nums\_list = [900, 700, 800] nums\_list[1]  $\rightarrow$  700 nums\_dict =  $\left\{\text{``first'':900, "second":700, "third":800\right\}}$ 0 1 2

> we choose the label (called a key) for each value. Here the keys are the strings "first", "second", and "third"

> > we put a colon between each key and value

Dictionaries map labels (called keys, rather than indexes) to values

- values can be anything we choose (as with lists)
- keys can be nearly anything we choose (must be immutable)

```
nums_list = [900, 700, 800]
nums list[1] \rightarrow 700nums_dict = {"first":900, "second":700, "third":800}
nums dict["second"] > 700
                      lookup for a dict is like indexing for a list (label in brackets).
                      Just use a key (that we chose) instead of an index.
```
Dictionaries map labels (called keys, rather than indexes) to values

- values can be anything we choose (as with lists)
- keys can be nearly anything we choose (must be immutable)

nums\_list = [900, 700, 800] nums  $list[1] \rightarrow 700$ nums\_dict = {**"first":900**, "second":700, "third":800} nums dict["first"] **900** lookup for a dict is like indexing for a list (label in brackets). Just use a key (that we chose) instead of an index.

Dictionaries map labels (called keys, rather than indexes) to values

- values can be anything we choose (as with lists)
- keys can be nearly anything we choose (must be immutable)

nums\_list = [900, 700, 800] nums  $list[1] \rightarrow 700$ nums\_dict = {"first":900, "second":700, **"third":800**} nums dict["third"]  $\rightarrow$  800 lookup for a dict is like indexing for a list (label in brackets). Just use a key (that we chose) instead of an index.

Dictionaries map labels (called keys, rather than indexes) to values

- values can be anything we choose (as with lists)
- keys can be nearly anything we choose (must be immutable)

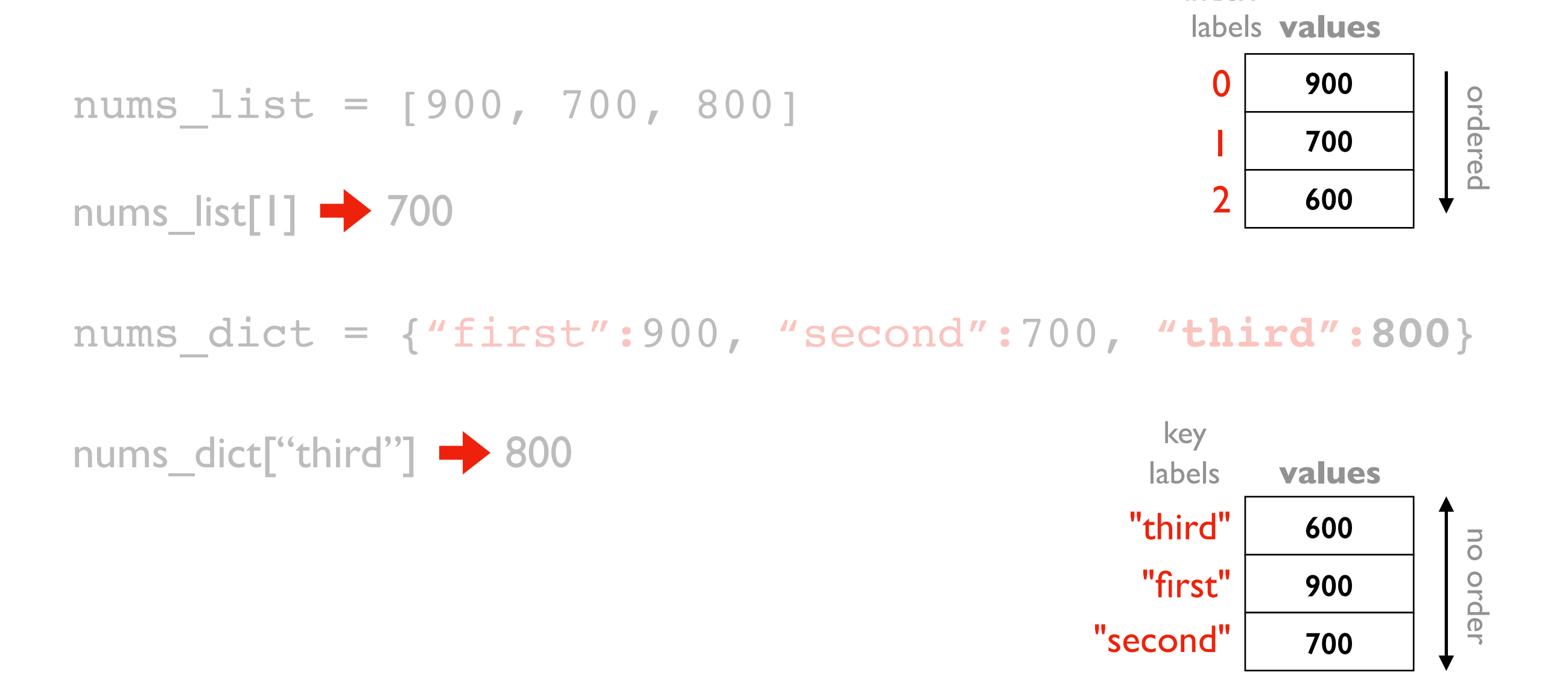

index

#### A note on parenthetical characters

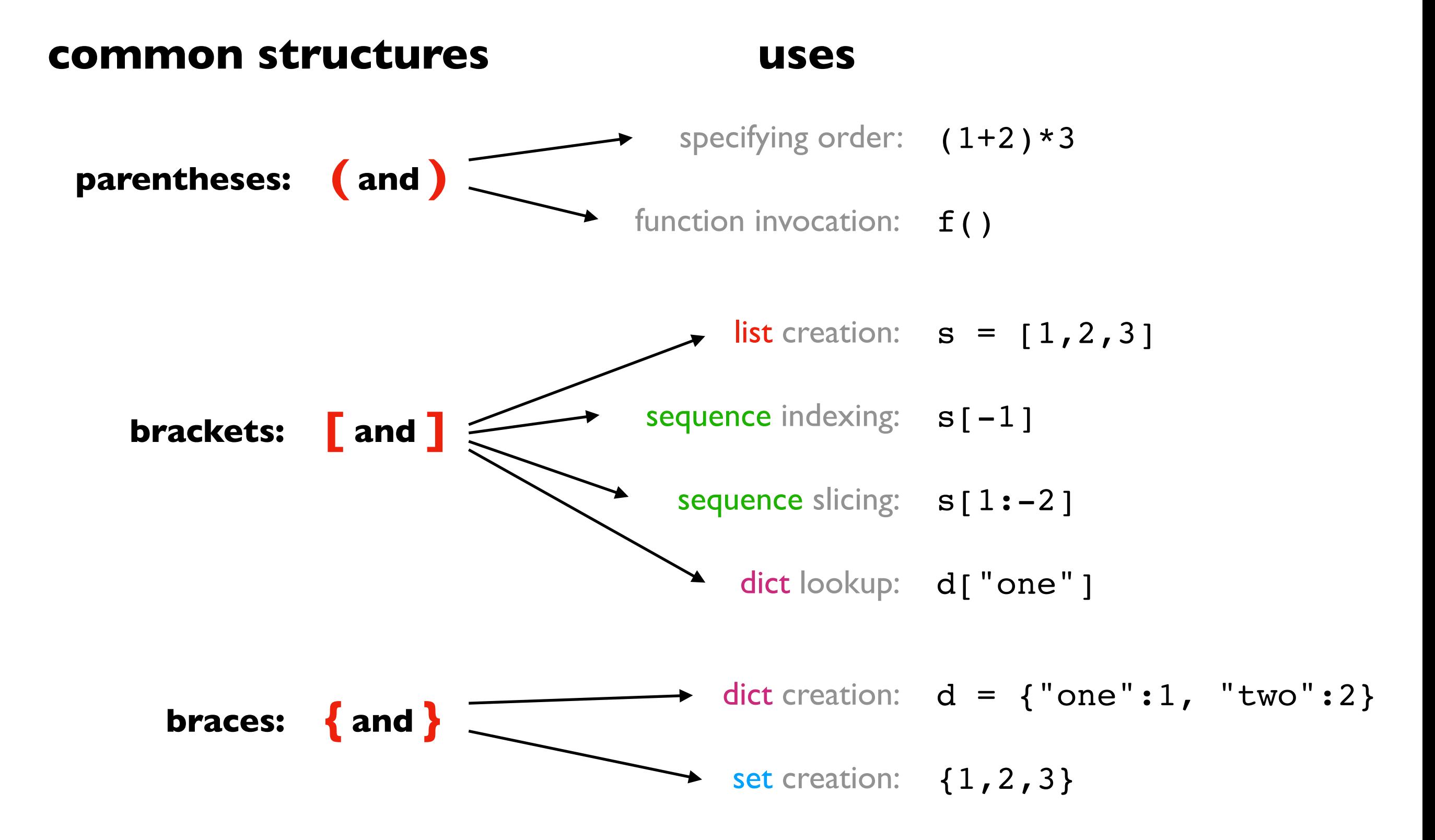

### Today's Outline

Data Structures

Mappings

**Dictionaries** 

Mutations: Updates, Deletes, and Inserts

Coding examples

#### Dictionary Updates

```
\Rightarrow lst = ["zero", "ten", "not set"]
\Rightarrow lst[2] = "twenty"
>>> lst 
['zero', 'ten', 'twenty']
```

```
>>> d = {0: "zero", 10: "ten", 20: "not set"} 
\Rightarrow d[20] = "twenty"
>>> d 
{0: 'zero', 20: 'twenty', 10: 'ten'}
```
dictionary updates look like list updates

#### Dictionary Deletes

```
\Rightarrow lst = ["zero", "ten", "not set"]
\gg lst.pop(-1)
'not set' 
>>> lst 
['zero', 'ten'] 
>>> d = {0: "zero", 10: "ten", 20: "not set"} 
>>> d.pop(20)
'not set' 
>>> d 
{0: 'zero', 10: 'ten'}
                        "not set" isn't in the dict
                 "not set" isn't in the list
```
dictionary deletes look like list deletes

#### Dictionary Inserts

```
>>> lst = ["zero", "ten"] 
\Rightarrow lst.append("twenty") # doesn't work: lst[2] = ...
>>> lst 
['zero', 'ten', 'twenty'] 
\Rightarrow d = {0: "zero", 10: "ten"}
\implies d[20] = "twenty"
>>> d 
{0: 'zero', 20: 'twenty', 10: 'ten'}
```
with a dict, if you try to set a value at a key, it automatically creates it (doesn't work w/ lists)

### Today's Outline

Data Structures

Mappings

**Dictionaries** 

Mutations: Updates, Deletes, and Inserts

Coding examples

### Demo 1: Score Keeping App

Goal: let users enter scores for various players

#### **Input**:

• Commands: set score, lookup score, get highest

#### **Output**:

The champion and their score

#### **Example**:

#### prompt> **python scores.py**

enter a cmd (type "help" for descriptions): **set alice 10** enter a cmd (type "help" for descriptions): **high** Alice: 10 enter a cmd (type "help" for descriptions): **q** exiting

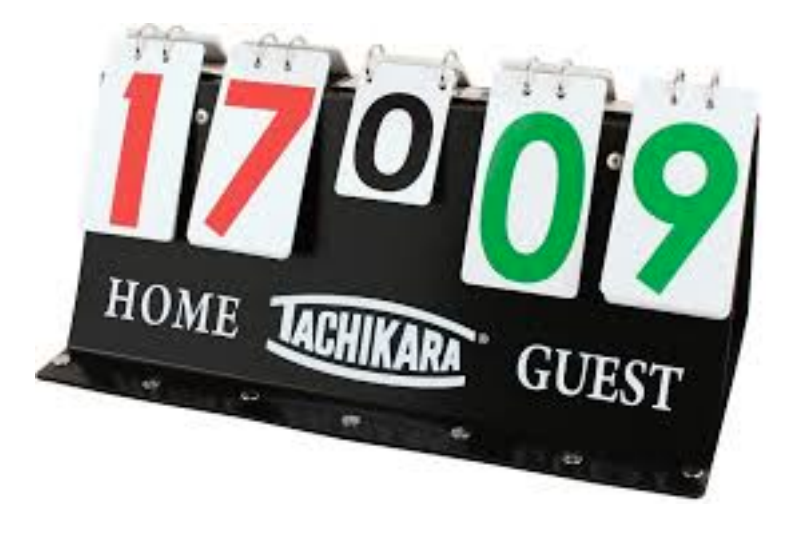

**https://www.google.com/url?sa=i&source=images&cd=&cad=rja&uact=8&ved=0ahUKEwi37NjD- bgAhUI5IMKHUXvAnUQMwhrKAEwAQ&url=https%3A%2F%2Fwww.amazon.com%2FTachikara-Porta-Score-Flip-Scoreboard%2Fdp%2FB006VP8M26&psig=AOvVaw2vUf2T1DoEbyB-Qj9Bi7Ws&ust=1551736624958766&ictx=3&uact=3**

### Demo 2: Print Tornados per Year

Goal: given a CSV of tornados, print how many occurred per year

#### **Input**:

• A CSV

#### **Output**:

• number per year

#### **Example**:

prompt> **python tornados.py**

- **…**
- **2015: 9**
- **2016: 2**
- **2017: 4**

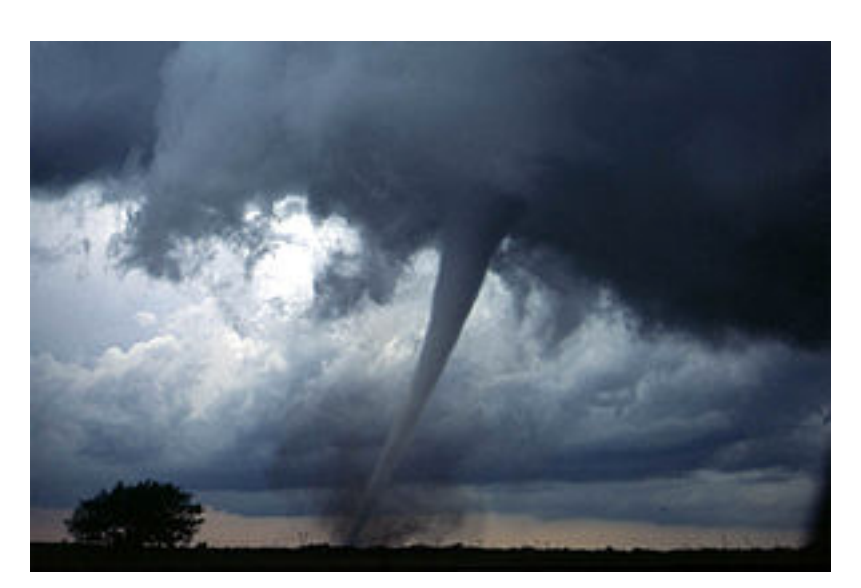

https://en.wikipedia.org/wiki/Tornado

### Demo 3: Wizard of Oz

Goal: count how often each word appears in the Wizard of Oz

#### **Input**:

• Plaintext of book (from Project Gutenberg)

#### **Output**:

• The count of each word

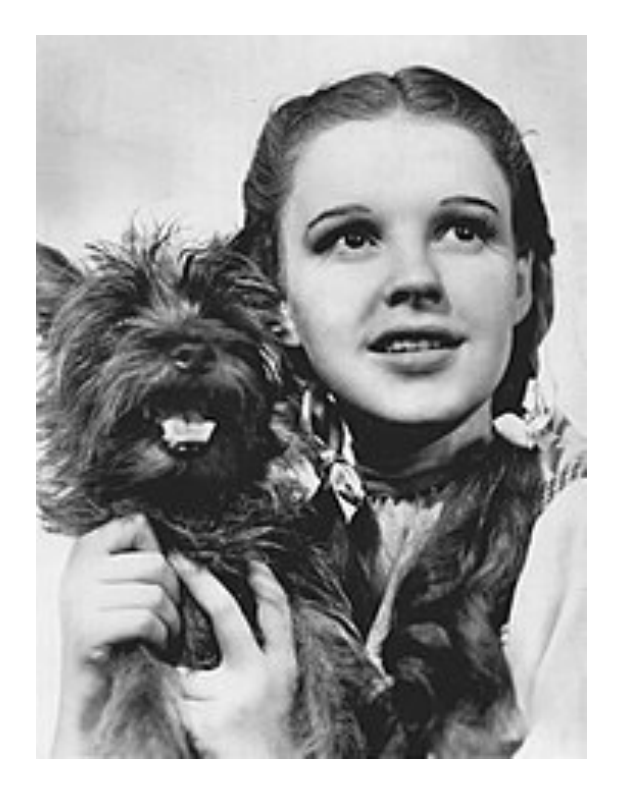

https://en.wikipedia.org/wiki/The\_Wizard\_of\_Oz\_(1939\_film)